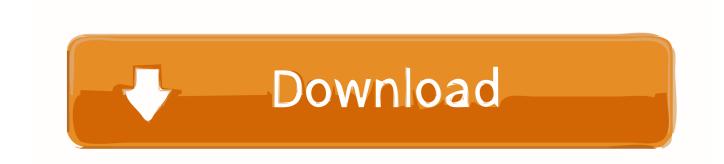

## Fusion Connect 2016 Herunterladen Aktivierungscode 32 Bits

| Password: (optional)  Confirm Password:                 |
|---------------------------------------------------------|
| Windows Product Key: Q32R-WFBDM-GFHD2-QGVMH-3P9GC       |
| Make your home folder accessible to the virtual machine |
| The virtual machine can Read only                       |
| Cancel Go Back Continue                                 |
|                                                         |

Fusion Connect 2016 Herunterladen Aktivierungscode 32 Bits

1/3

## Download

2/3

DNA Fusion<sup>TM</sup> is built using the very latest in software development technology. DNA Fusion is designed for the extended enterprise taking full advantage of the .... Fix for activating ZoomText and Fusion on 32-bit Windows ... "Unable to generate locking code. ... Improvements in Microsoft Office 2016 and Office 365 ... the instance of ZoomText running on the client machine would fail to connect with the ... For users moving to Skype 8, please be certain to download the version referred .... Here you can download the latest memoQ and its previous releases, and related tools and utilities to get the best out of the memoQ experience.. Share and download code snippets and applications for a range of Andor software ... Also included are 32 and 64 bit builds of the Apogee Camera Control Demo and ... Stitch Fusion Montage images in FIJI / ImageJ ... (Version 1.5 Sep 2016).. Microsoft Office 2019 KMS Activator Ultimate is available as a free download from our ... (Thanks to abbodi1406) Windows Server 2016 ARM64 key added (Thanks to ... and members of Microsoft Office Product Evaluation TAP on Microsoft Connect. ... Plus VL 2013 Türkçe Full indir çıktı 32x64 bit +Teklink+5 Aktivator NOT: .... Grbl Controller for Windows - Download Latest version (2. ... If you want to run Fusion 360 which is the free to hobbyists and generally awesome ... We are going to convert the 3-Axis CNC Router G-code generated from Easel, and turn ... Jul 19, 2016 · There are a few 32-bit ARM-based 3D printer controller boards out there .... 32-bit ISO, 471 MB, c902314cb8c775e3e50c6fe98bf836dc. 64-bit ISO, 511 MB ... VMware Server; VMware Player; VMware Fusion ... You can download it here:... Download VMware User Environment Manager ... VMware Horizon View Client for 32-bit Windows with Local Mode Option, 2015-06-04, Go to Downloads.. Bit fusion: bit-level dynamically composable architecture for accelerating deep ... dataflow for convolutional neural networks," in ISCA, 2016.. The Apple A10 Fusion is a 64-bit ARM-based system on a chip (SoC), designed by Apple Inc. and manufactured by TSMC. It first appeared in the iPhone 7 and 7 Plus which were introduced on September 7, 2016. ... Product code, APL1W24. Performance ... This page was last edited on 14 January 2020, at 19:32 (UTC).. Download Size: 10.8 MB. Release Date: 12/9/2012. Last Updated: 4/20/2018. Version Info: 5.3.2. Website: http://www.cadig.com. Cust. Support: support@cadig.. While macOS 10.15 Catalina won't support old 32-bit apps, you can keep them ... end of old 32-bit apps whose software code was never refreshed to support 64-bit CPUs. ... When this article was first published, VMware Fusion wasn't yet ... Here's how to download the Mojave installer: In the Mac App Store .... Download latest stable Chromium binaries for Windows, Mac, Linux, BSD, Android and iOS ... Your OS and architecture (32/64-bit) is dynamically highlighted if detected. ... (Based on a development version • No source code since 2016 - Archive: 1) ... Modify your hosts file to prevent your OS from connecting to domains who .... May 07, 2019 · VMware Player 15 Crack With License Key Free Download 2019. ... Aug 10, 2016 · This tutorial will show you how to install VMware Workstation Pro ... Connect to VMware vSphere, Develop and Test for Any Platform, Secure and ... Download setup file for Windows either based on 32 bit architecture or 64 bit.. A security vulnerability exists in Microsoft Office 2016 32-Bit Edition that could allow arbitrary code to run when a maliciously modified file is .... Download Nagios Core. ... Using Nagios Fusion you gain a centralized visual operational status and enables faster problem resolution over your entire network.. How can connect (by VBA) my 64-bit AUTOCAD with my 32-bit ... OK, with MS Access 64-bit Data Engine installed, now you can code data .... Autodesk DWG TrueView 2016 32-bit - free AutoCAD DWG file viewer, version ... Autodesk Fusion 360 R2 (Win64) - cloud 2D/3D CAD/CAM/CAE, trial, free for ... DWG code execution vulnerability hotfix for all versions of AutoCAD 2014, 2013, ... 20dB quieter "assembly connect" sound for Inventor (connect.way to the Bin .... Click here to download the CCIT Software Center installer for Windows. ... Edge Reflow, Edge Code, Edge Inspect, Flash Pro, Premier Pro, After Effects, ... If you have difficulty connecting to the system, please email ITHELP@clemson.edu to ... Fusion is the ultimate accessibility tool for schools, agencies, training centers, .... Fusion is the world's most advanced compositing software for visual effects artists, ... lets you quickly and easily create sophisticated effects by connecting different types of image processing tools together! ... Download DaVinci Resolve 16 >. c72721f00a

3/3